# Praktikum "SEP: Java-Programmierung" WS 2018/19 Grundlagen: Input und Output mit der Shell

#### Thomas Lemberger und Martin Spießl Basierend auf Folien von Matthias Dangl und Karlheinz Friedberger

Vorgehen bei Nutzung einer Shell für User-Interaktion per Texteingabe:

- 1. Ausgabe des Prompts
- 2. Lesen einer " Zeile" von Texteingabe
- 3. Zerlegen der Eingabe in Tokens
- 4. Fallunterscheidung nach erstem Token
	- $\triangleright$  Überprüfung auf korrekte Syntax (Anzahl und Format der Parameter)
	- $\triangleright$  Überprüfung auf semantische Korrektheit (Kommando in diesem Programmzustand legitim?)
	- $\blacktriangleright$  Ausführung der Aktion(en)

#### Verarbeitung von Texteingaben in der Shell

Einlesen von Texteingabe aus Input-Stream System.in:

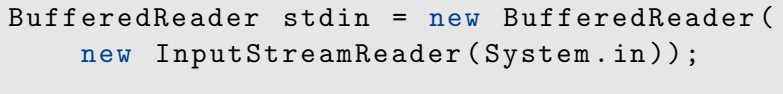

String input =  $stdin.readLine()$ ;

- ▶ Problem: IOExceptions können auftreten
- $\Rightarrow$  Im Methodenkopf deklarieren (throws IOException)
- $\triangleright$  Notwendig: Imports aus java.io (BufferedReader, InputStreamReader, IOException)

Ausgabe auf Shell mit System.out.println:

System . out . println ( " Hello , World ! " )

## Grundgerüst der Shell (Beispiel)

```
import java . io . BufferedReader ;
import java . io . InputStreamReader ;
import java . io . IOException ;
```
public final class Shell {

```
// utility class
private Shell () {}
```

```
public static void main (String [] args)
    throws IOException {
  BufferedReader stdin =
    new BufferedReader (
      new InputStreamReader ( System . in ));
```

```
execute ( stdin );
```
}

# Grundgerüst der Shell (Beispiel)

```
private static void execute (
    BufferedReader stdin) throws IOException
  boolean quit = false;
  while (! quit ) {
    System.out.print ("prompt> ");
    // read one line
    String input = stdin . readLine ();
    // no more input ?
    if (input == null) { break; }
    // split input on white spaces
    String [] tokens = input.trim().split("\\s|+");
    ...
  }
```
Strg-D (Linux-Konsole) bzw. Strg-Z (Windows-Konsole) schließt Eingabestrom.

## Grundgerüst der Shell (Beispiel)

Alternative: java.util.Scanner

```
String input = stdin.readLine(); ...
Scanner scanner = new Scanner (input);
scanner.useDelimiter("\\s+");
if ( scanner . hasNext ()) {
  String command = scanner.next();
} else {
  System.out.println ("Error! No command.");
} ...
if ( scanner . hasNextInt ()) {
  int value = scanner.nextInt();
} else {
  System . out . println ( " Error ! No number . " );
} ...
scanner . close ();
                                              \mathbb{B} \rightarrow \mathbb{R} \oplus \mathbb{R}
```